## Vulnerability Assessment and Penetration Testing (VAPT) to Secure Data

And Add the off the off the operation of the operation of

databrackets info@databrackets.com 866-276-8309

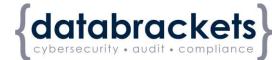

#### WHO WE ARE ...

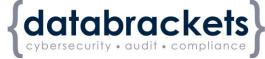

We assist organizations in developing and implementing practices to secure sensitive data and comply with regulatory requirements.

.

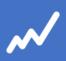

DIY TOOLKIT DIY assessment, training, customized policies & procedures and much more ...

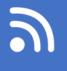

CONSULTING Professional services to help you with your Compliance needs

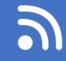

#### MANAGED SERVICES

Managed compliance and security services to focus on your key business outcome.

#### DISCLAIMER

Consult your attorney

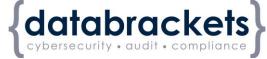

This webinar has been provided for educational and informational purposes only and is not intended and should not be construed to constitute legal advice.

Please <u>consult your attorneys</u> in connection with any factspecific situation under federal law and the applicable state or local laws that may impose additional obligations on you and your company.

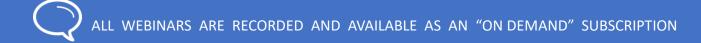

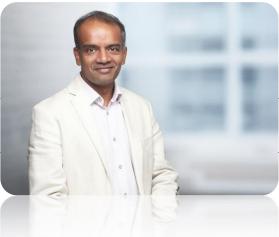

#### Srini Kolathur

CISSP, CISA, CISM, MBA

#### Director, databrackets

#### Srini's Background Security and Compliance • Cisco IT Infrastructure • HIPAA, PCI, Sarbanes-Oxley and ISO 27k Series

- A member of Rotary Club of Morrisville
- Interests: Running, healthy living and giving back

#### AGENDA

- 1 BACKGROUND
- 2 VAPT WORKFLOW
- 3 GOAL & OBJECTIVE
- 4 SCOPE
- 5 INFORMATION GATHERING
- 6 VULNERABILITY DETECTION
- 7 INFORMATION ANALYSIS & PLANNING

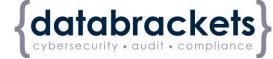

- 8 ATTACKS & PENETRATION
- 9 PREVILEGE ESCALATION
- 10 RESULT ANALYSIS
- 11 REPORTING & CLEAN-UP
- 12 SUMMARY
- 13 NEXT STEPS
  - Q&A

14

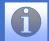

#### WHY VAPT

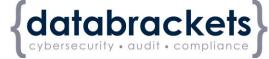

- Required to protect your critical information assets
- Many of B2B customers might demand it
- Compliance requirement (NY Cybersecurity, GDPR, ISO

27k, etc.)

• Insurance claims/due-diligence

"Everybody has a plan until they get punched in the face." — Mike Tyson

#### WHO DOES IT APPLY TO ...

{databrackets cybersecurity • audit • compliance

Anyone having sensitive data:

Customer data

Employee data

Financial data

Health data

Exception for HIPAA, CMIA (California Medical Information Act), GLBA (Gramm Leach Bliley Act ) statues

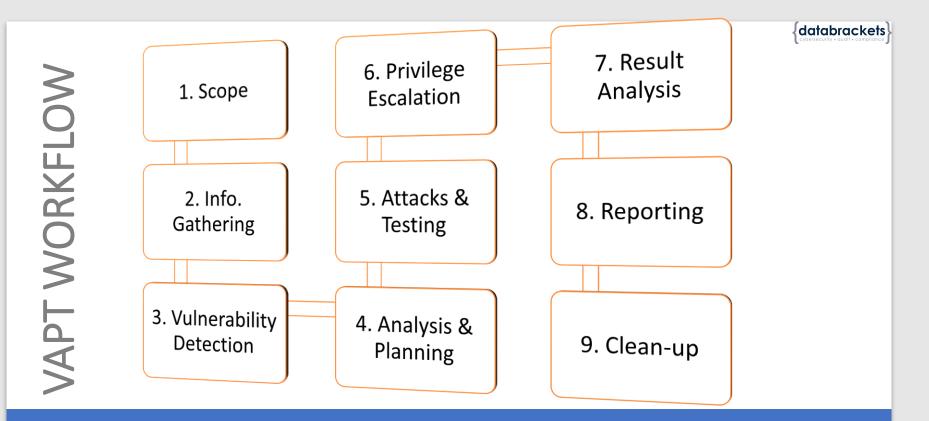

Workflow steps might vary based on the scope, objectives and architecture

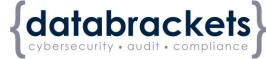

## 1. GOAL & OBJECTIVES

- Two distinct objectives
- Vulnerability assessment tools **discover** which vulnerabilities are present
- Penetration test attempt to **utilize** the vulnerabilities in a system to **determine** if any unauthorized access or other malicious activity is possible and identify the threats

#### Sample Goal Statement:

• One of the major goals of the project is to educate developers in the field of application software security

#### 2. SCOPE

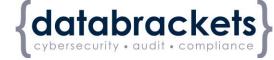

The scope for each test depends on the company, industry, compliance standards, etc.

- Any and all devices with an IP address can be considered for a VAPT activity
- Penetration testing should focus on your organization's **external** parameters (IP Addresses, Offices, People, etc.)
- Vulnerability assessment should focus on your **internal** infrastructure (servers, databases, switches, routers, desktops, firewalls, laptops, etc.)
- Anything out of bounds for the project

#### SCOPE ...Cont'd.

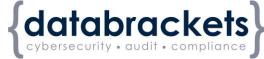

Types of Penetration Testing :

Network

Application Security

Physical

□ Social Engineering

Testing is usually a combination of manual/automated method

#### **3. INFORMATION GATHERING**

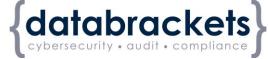

• Black Box/White box/Gray Box

Gathering intelligence (e.g., network and domain names, mail server) to better understand how a target works and its potential vulnerabilities

### 4. VULNERABILITY DETECTION

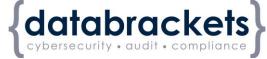

The most important step :

Gathering intelligence (e.g., network and domain names, mail server) to better understand how a target works and its potential vulnerabilities

## 5. ATTACKS & PENETRATION

- 1. Discover/Map
- 2. Reconnaissance
- 3. Discovery
- 4. Public Domain Sources
- 5. Port Scanning
- 6. Identification of Services
- 7. Short Listing of Crucial IPs
- 8. Identification of Operating System
- 9. Identification of Vulnerabilities
- 10. Exploitation of Vulnerabilities
- 11. Privilege Escalation
- 12. Other Attacks

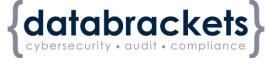

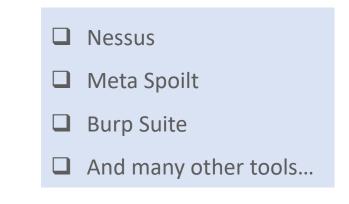

### 6. RESULT ANALYSIS

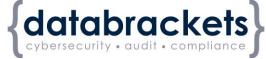

- False positive
- Prioritized issues
- Follow-up testing

### 7. REPORTING

#### **Report format:**

- Introduction
  - Objectives of the assignment
  - Scope of the assignment
  - Standards followed
  - Duration of the assignment
- Management Summary
  - High-level findings
  - High-level recommendations
  - Graphical summary
- Technical Report
  - This report will contain the vulnerabilities discovered with CVE ratings and the mitigation recommendations
- Conclusion

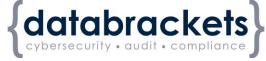

#### 8. CLEAN-UP

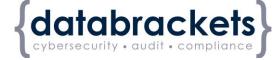

- Removing any executables, scripts and temporary files from compromised systems
- Reconfiguring settings back to the original parameters prior to the pentest
- Eliminating any rootkits installed in the environment
- Removing any user accounts created to connect to the compromised system

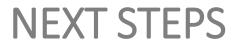

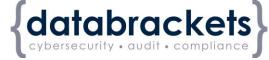

Contact databrackets for free no-obligation evaluation on your penetration testing and vulnerability assessment needs

866-276 8309 or info@databrackets.com

"Everybody has a plan until they get punched in the face." — Mike Tyson

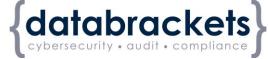

□ Business Continuity and Disaster Recovery – 11/7

**Register now >>** databrackets.com/webinars

#### **FIND US**

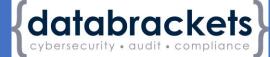

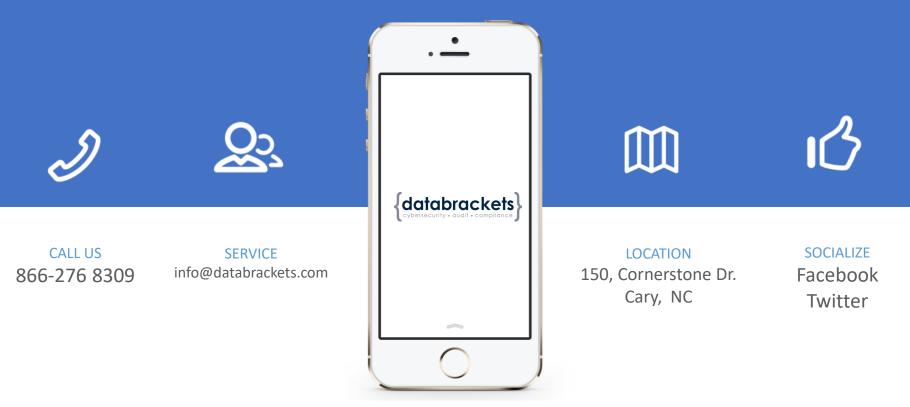

Twitter: @databrackets

Facebook: databrackets

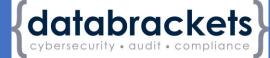

## Questions

## Please don't hesitate to ask

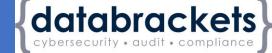

# Thank You

## for your attention!

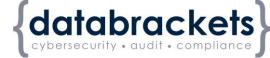

# To purchase reprints of this document, please email info@databrackets.com.

#### Thank you for joining us today

23 October, 2019